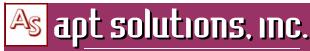

electronic publishing solutions for business consulting - designing - training

## Structured FrameMaker 10

Class Descriptions

# AUTHORING STRUCTURED FRAMEMAKER 10\* DOCUMENTS (2 Days)

**Who Should Attend**: Structured document authors. This course is appropriate for new Structured FrameMaker users who will be working in an environment with existing structured applications and who need to be able to author, validate, and output structured documents (including import/export of **xml**).

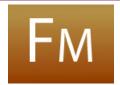

\* Please note that Structured FrameMaker 9 users can take this class as well. Although Structured FrameMaker 10 has some new features, the core functions and interface are the same.

**Prerequisites**: There is an assumption that you understand technical writing concepts or are currently working in the technical writing or related field.

Exploring the Authoring Environment

Editing Structured Documents

- Structured FrameMaker interface, tools, methods, application description
- Understanding the document window and the structure view
- Understanding elements and attributes

· Planning the work flow and learning to watch for visual cues

- Adding, deleting, selecting, and changing elements—including cut/copy/ paste, moving/wrapping/unwrapping, and merging/splitting elements
- Understanding the Element Catalog, inserting elements, adding text
- Automatically inserting child elements
- Importing a structured flow
- Correcting invalid elements

Editing Element Attributes

- Working with attributes, and setting the attribute display
- Choosing attribute values
- Recognizing and correcting attributes with errors

Validating Documents

- · Validating a document's structure
- Understanding invalid structure indicators and types of validation errors
- Special cases for elements and attributes

Working with Graphics, XRefs, and Footnotes

Structured Tables

- Inserting and working with anchored frames and graphics
   Inserting cross-references
- Inserting cross-refere
   Inserting footnotes

Working with • Table basics—in

- Table basics—including selecting, resizing columns, and straddling
- inserting and manipulating tables in structured documents

Using Structured
Books and
Generating Files

Creating and updating structured books

Controlling numbering and pagination in a book

Marking text for an index and generating & formatting the index

Generating and formatting the table of contents

Creating New Structured Documents

 Creating structured documents by importing from a structured template and EDD, with Save As, and by using a conversion table

Creating an EDD from a structured document

XML and DITA

Converting Structured FrameMaker documents to and from XML or DITA

Creating PDFs from FrameMaker Understanding and pre-setting PDF preferences and job options

Creating a PDF from FrameMaker files and FrameMaker books
 Creating tagged PDFs directly from FrameMaker

 Preparing anchored frames for tagged PDFs and adding metadata to a FrameMaker document

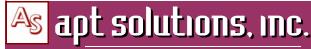

electronic publishing solutions for business consulting - designing - training

## Structured FrameMaker 10

Class Descriptions

### **DEVELOPING STRUCTURED FRAMEMAKER 10\* APPLICATION** DOCUMENTS (2 DAYS)

Who Should Attend: Developers and authors who need to create and maintain EDDs. This class focuses on developing EDDs; it also introduces the topics of creating structured applications and using conversion tables to add structure to currently unstructured documents.

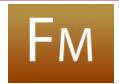

\* Please note that Structured FrameMaker 9 users can take this class as well. Although Structured FrameMaker 9 has some new features, the core functions and interface are the same.

Prerequisites: Structured FrameMaker Authoring class or previous experience. A basic understanding of SGML/XML is recommended.

#### Introduction to **Creating EDDs**

- Creating an initial EDD—process overview
- Opening a DTD in FrameMaker, creating an EDD from a DTD, opening a DTD to create a new EDD, exporting an EDD from a structured template, creating an EDD from scratch, and updating an EDD from a DTD

#### Developing the **EDD Structure**

- Basic types of elements for creating EDDs
- Defining preliminary settings in an EDD
- Element components (including specifying comments, element tag, type, and valid highest level)
- Creating the generalrule—containers and footnotes
- Defining inclusions and exclusions—SGML only
- Auto insertions—specifying autoinserted child and nested child elements Specifying initial tables, table patterns, and formats
- Specifying the InitialObjectFormat for cross reference elements, equation elements, graphic elements, and marker elements Using the SystemVariableFormatRule
- Defining the Attribute List for general descriptions, prefixes and formatting, and cross-referencing

#### **Defining Text** Format Rules

- Components to overall TextFormatRules
- Writing an AllContextsRule
- Writing a ContextRule (naming ancestors, siblings and attribute values)
- Writing LevelRule and SubRules
- Using Context labels
- Writing First/Last format rules and Specifying First/LastParagraphRules

#### Introduction to Read/Write Rules

- General syntax and inclusions/exclusions
- Introduction to creating Read/WriteRules and associating Read/WriteRules with an application

#### **Defining Elements** for Structuring Books

- Using the book element
- Defining and testing book elements
- Updating a structured template to include book element definitions
- Using TOC and IX templates

#### Creating & Using **Conversion Tables**

- Prerequisites to conversions from unstructured documents—preparing to add structure to unstructured documents.
- Creating a basic conversion table
- Adding to the list of styles and indicating hierarchy
- Using FrameMaker's Create and Apply Formats utility
- Creating lists of other objects and markers in a document

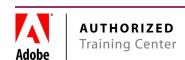